## **SOLUZIONE 1**

Scrivere un programma C che, dato un numero intero N, calcoli il fattoriale di tutti i numeri interi minori o uguali a N. Bisogna prima scrivere il codice per calcolare il fattoriale di un numero intero k, e poi inserirlo all'interno di un ciclo da 2 a N.

```
main() 
{ int N,f,i,k; 
printf("Inserire N: ");
scanf("%d"&N);
for (k=2; k<=N; k++) 
/*CICLO ESTERNO, DA 2 A N */ 
{ /* si calcola il fattoriale di k */ 
     f=1; 
     for (i=2; i<=k; i++) f = f*i;
     printf("Fatt(%d)=%d\n",k,f);
  }
}
```
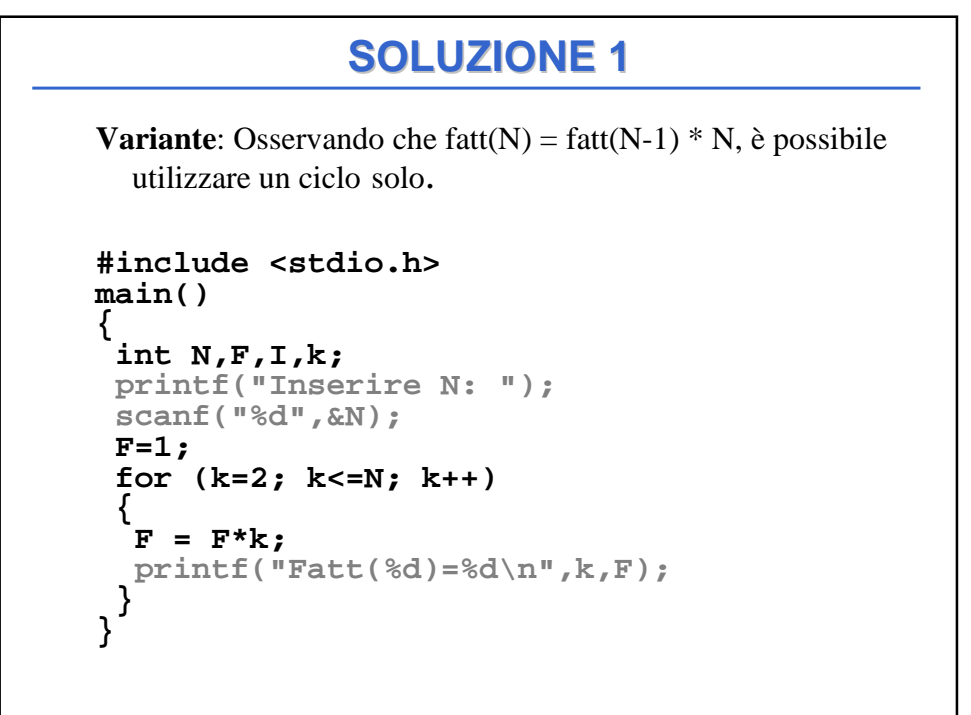

```
Dato un numero reale N e uno intero M, calcolare la 
 potenza di N alla M con M>=0. 
#include <stdio.h> 
main() 
{ 
    double N,pot=1; 
    int M,i; 
    printf("Inserire N e M (M>=0): "); 
    scanf("%lf%d",&N,&M);
    for (i=1;i<=M;i++) 
           pot = pot*N; 
    printf("N^M = %lf",pot);
}
              SOLUZIONE 2
```
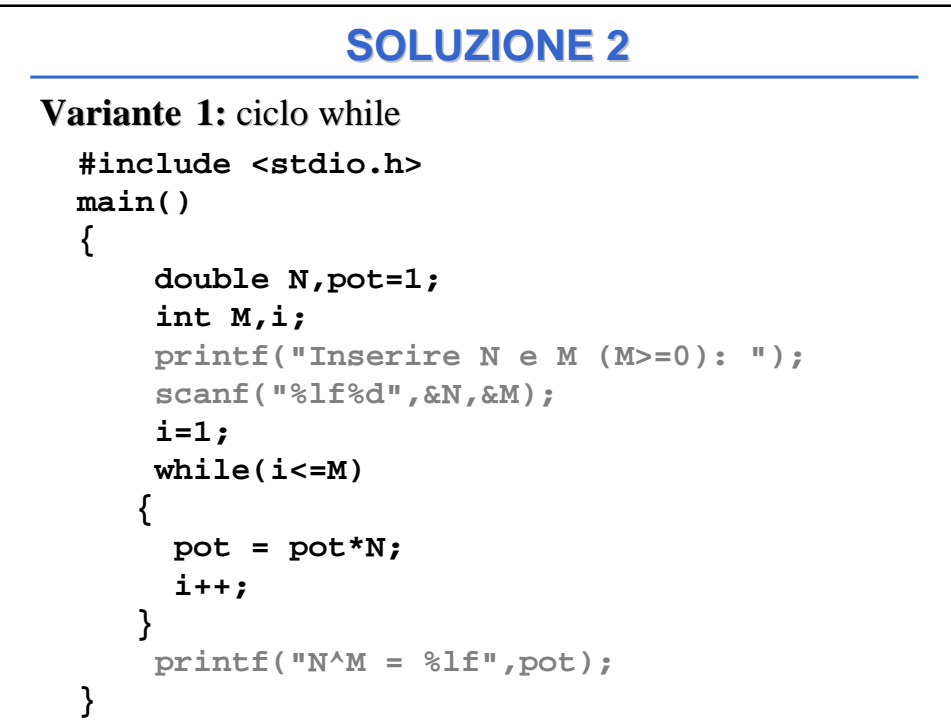

## **SOLUZIONE 2**

```
Variante 2: Supporre che M possa assumere valori negativi. 
main() 
{ 
    double N, pot=1; 
    int M, i; 
    printf("Inserire N e M (M>=0): "); 
    scanf("%lf%d",&N,&M);
     for (i=1;i<=M;i++) pot = pot*N; 
      printf("N^M = %lf",pot);
} 
if (M>=0) 
else { 
         for (i=1;i<=(-M);i++)pot = pot/N; 
          }
```
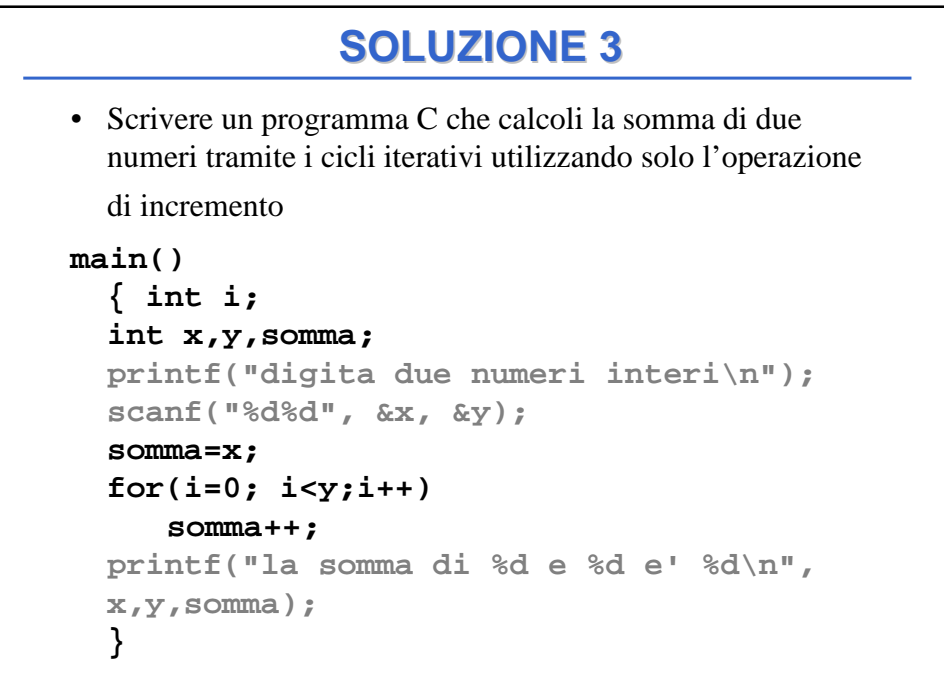

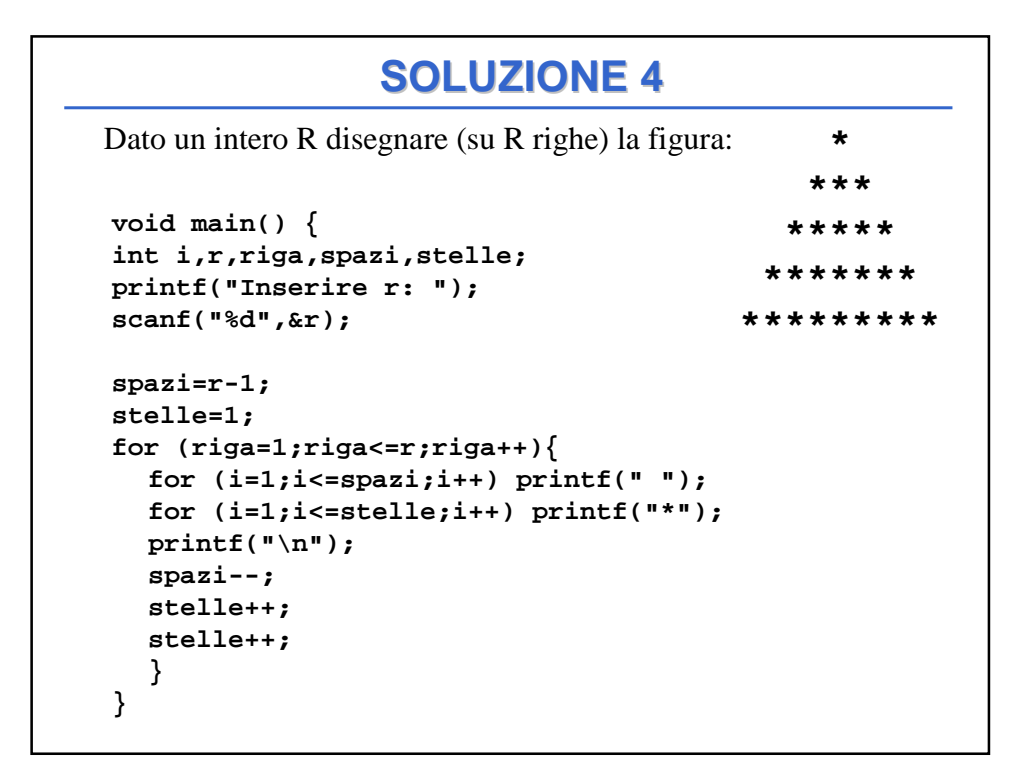

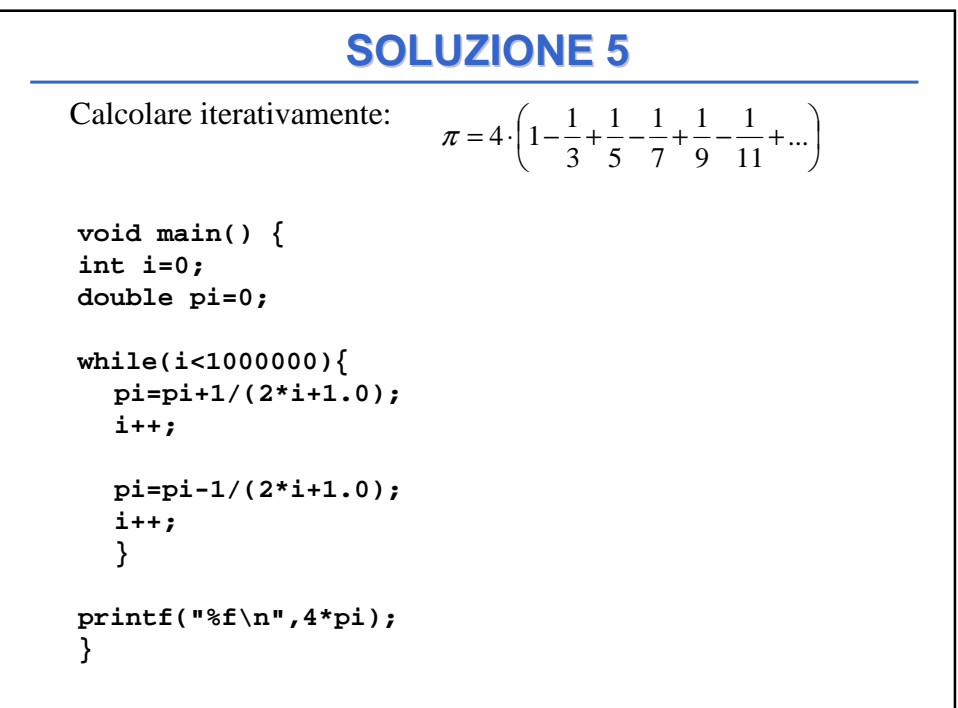

## **SOLUZIONE 6**

Questo programma legge numeri interi, positivi e negativi, finché l'utente non digita il valore 0 (valore di terminazione). Quando l'utente ha finito di immettere gli interi, il programma stampa la media dei soli interi positivi.

## **Algoritmo:**

Passo 1: Leggi un primo numero Passo 2: Finche' il numero letto è diverso da zero fai: Passo 2-1: Se il numero è positivo aggiungilo a somma totale; inoltre incrementa di uno il conto dei numeri positivi letti. Passo 2-2: Leggi un nuovo numero e ripeti il ciclo. Passo 3: Se sono stati inseriti dei numeri positivi, Allora calcola la media. Altrimenti stampa un messaggio di errore.

```
#include <stdio.h>
void main()
{ float sum, media;
      int number, positiveNumbers;
      sum = 0; positiveNumbers = 0;
      /* Passo 1 */
      printf("Introduci i numeri (0 per finire): ");
      scanf("%d", &number);
       /* Passo 2 */
      while(number != 0)
       {if (number > 0) /* Passo 2-1 */
             { sum = sum + number;
                    positiveNumbers++;
             }
             scanf("%d", &number); /* Passo 2-2 */
       }
             /* Passo 3 */
      if (positiveNumbers > 0)
       { media = sum / positiveNumbers;
             printf("La media è: %f", media);
       }
       else printf("Non hai inserito nessun numero positivo!");
}
```

```
Realizzare un programma C che, chiesto all'utente un numero intero pari a 
   N, ricavi e stampi a video tutte le terne pitagoriche con i cateti minori o 
   uguali ad N.
   Una terna pitagorica è formata da tre numeri naturali (a, b, c) tali che a2 + 
   b2 = c2. Esempio 3,4,5 (9+16=25).
   N.B. : Calcolare solo le terne in cui a<br/>cb.
                          SOLUZIONE 7
#include <stdio.h>
void main() {
   int n, a, b, c;
   printf("Inserisci il valore di n: ");
   scanf("\n%d", &n);
   for(a=1; a<=n; a++) {
      for(b=a+1; b<=n ; b++) {
         for(c=(b+1); c<(a+b); c++)if (a*a+b*b==c*c) printf("%d, %d, %d\n", a, b, c);
         }
      }
   }
}
```